# **Containerization and Container Orchestration**

CS 40 | January 29, 2024

### **Assignment 2 Out (Due 2/13)**

### **AWS Credits Released (see Ed)**

## **History of Web Hosting (and enterprise compute)**

#### **Early 1990s: Physical Hosting**

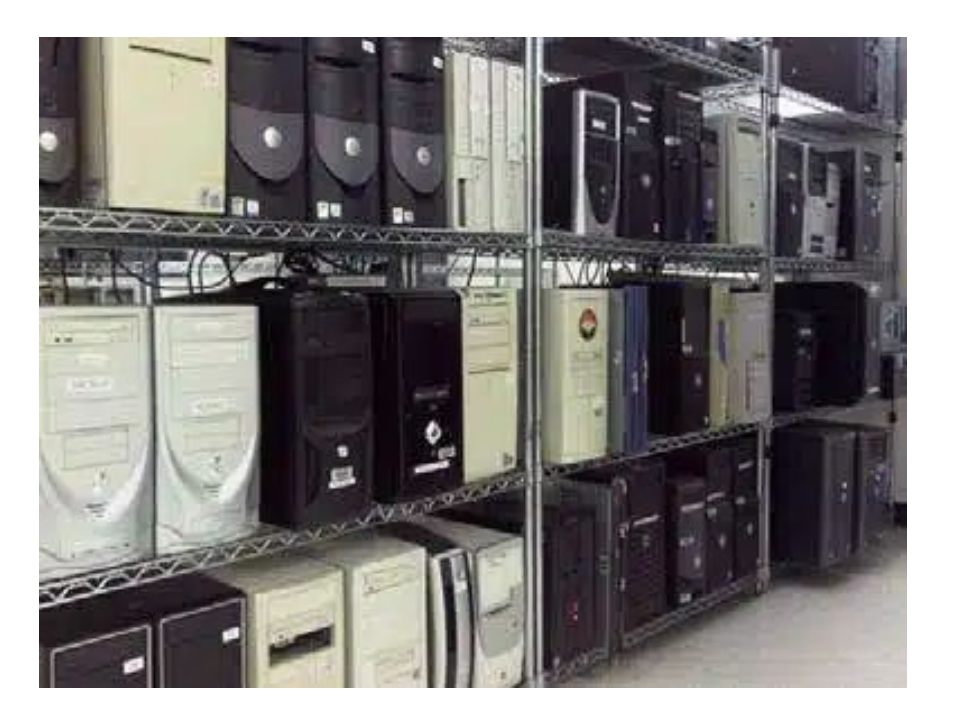

- Each individual physical server hosted one website on port 80
- **Scale challenge: Adding capacity** to accommodate traffic influx is subject to hardware lead time
- **Provisioning challenge:** Even if hardware available, still need to reinstall server software manually!

#### **Late 1990s – Mid 2010s: Virtual Hosting**

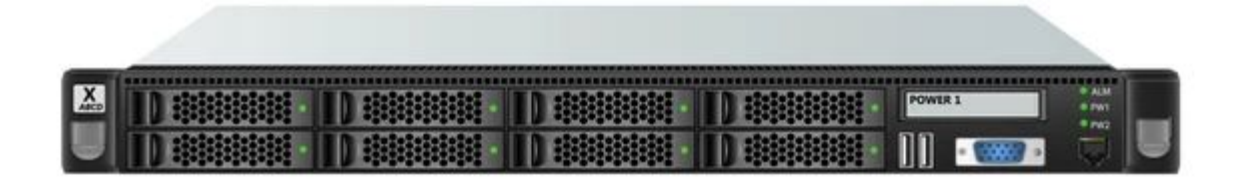

- Key innovation (1999): *virtual machine hypervisors* allow running of multiple guest OSes on a single physical host
	- Emulate the *entire* guest OS, both kernel and userspace
- Addresses many inefficiencies with physical hosting:
	- Can buy fewer, high-capacity servers, dividing capacity across VMs for different websites
	- Provisioning is faster: just create new VMs from stored images (or script provisioning)
- Enables cloud IaaS: *someone else* buys the physical servers and rents you the VM abstraction

#### **Challenges of Physical Hosting**

#### ● Continued **scale challenges**:

- VM provisioning can be multiple minutes → **under capacity** while dealing with traffic influxes
- VM images can be several GB → **storage cost**

- **Management overhead**: still responsible for patching OS and software
	- Need for DevOps/Infrastructure Engineers to handle this responsibility

#### **Guiding principle**: Make running web (or other) applications as independent as possible from the underlying infrastructure.

### **Containers**

#### **Containers**

- **Definition**: a *container* is a portable software package containing all resources needed to run it, providing:
	- **Isolation**: processes of container A don't interfere with those of container B
	- **○ Replicability**: same process from same container image should execute the same on any host machine/OS/configuration
- Introduced in its current form in 2013 by Docker
	- Alternatives include Podman and LXD, but Docker is by far the most commonly used platform

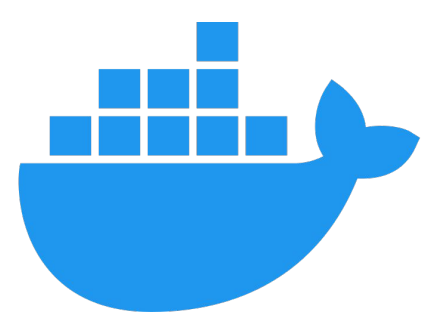

#### **More about containers**

- A container behaves somewhat like its own isolated OS, **but shares its kernel with the host OS**
	- **○ Key distinction compared to virtual machines**

- Usually run on Linux hosts, deeply reliant on Linux kernel features
	- **Cgroups** (for process isolation and resource limiting)
	- **iptables** (for networking)
	- **OverlayFS** (layered, contained filesystems)

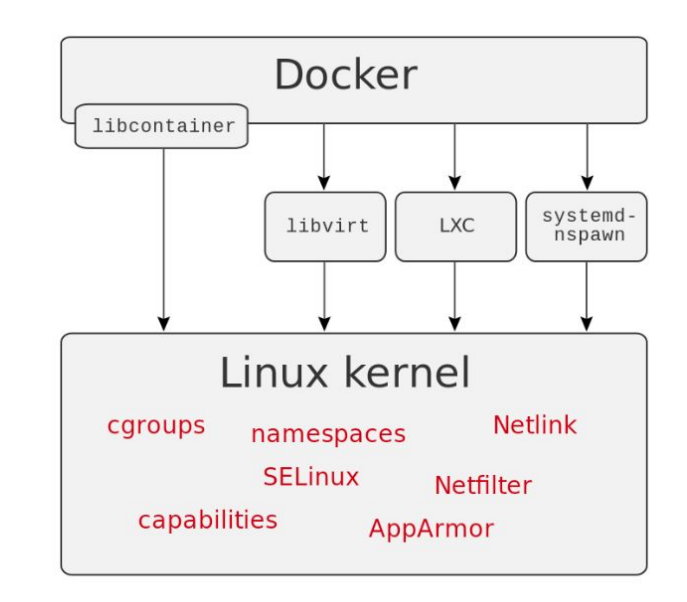

#### **Building a Docker Container**

Dockerfile ----------

*# Inherit from parent container definition* **FROM** python:3.12-slim *# Run all future commands in /app directory* **WORKDIR** /app **RUN** echo "Hello World!" > index.html *# Make port 8080 accessible from host* **EXPOSE** 8080 *# Run a simple HTTP server # Use ENTRYPOINT to avoid overwriting parent setup steps* **CMD** ["python3", "-u", "-m", "http.server", "8080"]

**Demo: Interacting with a Web Container**

#### **Container Networking**

● By default: Docker containers are given own **isolated network interface**

● NAT behind host machine allows **outbound network access**, but need to **explicitly expose ports** for inbound

- Containers cannot talk to each other unless they are attached to the same software-defined network
	- Alternatively: use **host networking mode** to remove NAT abstraction (i.e., process that listens on a container port is accessible at the host scope too)

#### **Container Storage**

- Anything saved within the filesystem of a running container is *ephemeral*
	- Destroyed after the invocation ends

● Storage persistence through *volumes*: directories on the host system mapped to directories within the container

docker run --rm **-v ~/postgres:/var/lib/postgresql/data** -p 5432:5432 postgres:latest

● Volumes are also how we can share host data with the container! docker run --rm **-v ~/.aws:/root/.aws:ro** my-aws-dependent-service:latest

#### **Container Storage on the Cloud**

- In practice: we want to **separate compute and storage concerns**
	- *Treat your compute like cattle, not pets*

- Generally, store long-term persistent data elsewhere
	- Databases
	- Object storage (e.g., S3)

#### **Container Registries**

- Use pre-made container definitions as is, or extend them
	- Analogy: **package management for containers**
	- Inheriting from a parent container in a Dockerfile appends your Dockerfile to the parent's
- Public registries: DockerHub, Quay.io
	- Freely download and host public images, many base images e.g. Go, Python, Nginx, Postgres
- Private registries: AWS Elastic Container Registry, Google Artifact Registry ○ Often used for organization-internal images, since download requires authentication
- Pulling containers: through Fully-Qualified Image Identification (FQID)
	- Format components include: registry\_name, username, image\_name: tag
	- e.g. docker pull **docker.io/library/ubuntu:22.04**
	- e.g. FROM **123456789012.dkr.ecr.us-west-2.amazonaws.com/mywebapp:latest**

#### **How to Containerize a Web Application**

- 1. Pick a base image that simplifies some work for you
	- e.g. something with a language package manager/common dependencies installed
- 2. Copy app files
- 3. Install dependencies
- 4. Expose inbound port
- 5. Run application

*Note: multistage builds can reduce final container size when working with compiled languages (e.g. Go, Rust)*

**Demo: Multistage Go Webapp Container Build**

### **Container Orchestration**

#### **Motivation**

● Containers, on their own, help us deal with *software challenges* of running web apps: dependencies and isolation

● But *infrastructure challenges* still persist: scale, provisioning, storage, …

**● Container Orchestration**: tooling that automates provisioning, scheduling, scaling, resource allocation, monitoring, and networking configuration across container task lifecycles.

#### **Basic container orchestration: docker-compose**

- Container orchestration for development environments
	- Run an application and all its dependencies together in an isolated networked environment

- **● Limitation**: can only run containers on a single host
	- Hampers scaling and redundancy

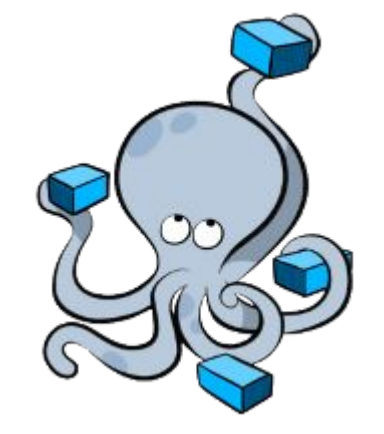

**Demo: docker-compose**

#### **Kubernetes**

- Conceptually: Kubernetes is an **operating system for distributed container clusters**
	- Each process is a container
	- Kubernetes takes care of scheduling the container and managing its lifecycle given some configuration parameters
- Kubernetes features are oriented towards building scalably deployable and portable application patterns
	- Container scheduling, autoscaling, versioning, health checks
	- Networking, DNS service discovery, load balancing, ACLs, MTLS
	- Secrets and config management, observability
	- Further extensible using third party plugins!

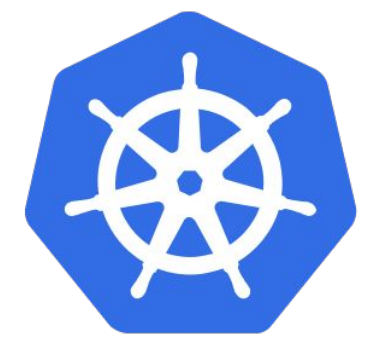

#### **Kubernetes Terminology**

- **● Cluster**: a set of *nodes* (hosts) that run containers
	- Made up of a single *control plane* and multiple *worker nodes*
- **Namespace:** an isolated group of resources within a cluster
- **● Pod**: a group of one or more containers used for a single purpose
	- Share a *network namespace*, just like docker-compose
- **● Deployment**: a way of maintaining a set of pods for scaling and redundancy
	- Ensures that the right number of pods are always running regardless of failures
- **● Service**: a way to expose pods/deployments for external network access
	- Assigns a pod/deployment a virtual IP and/or DNS address

#### **Example Architecture with Kubernetes**

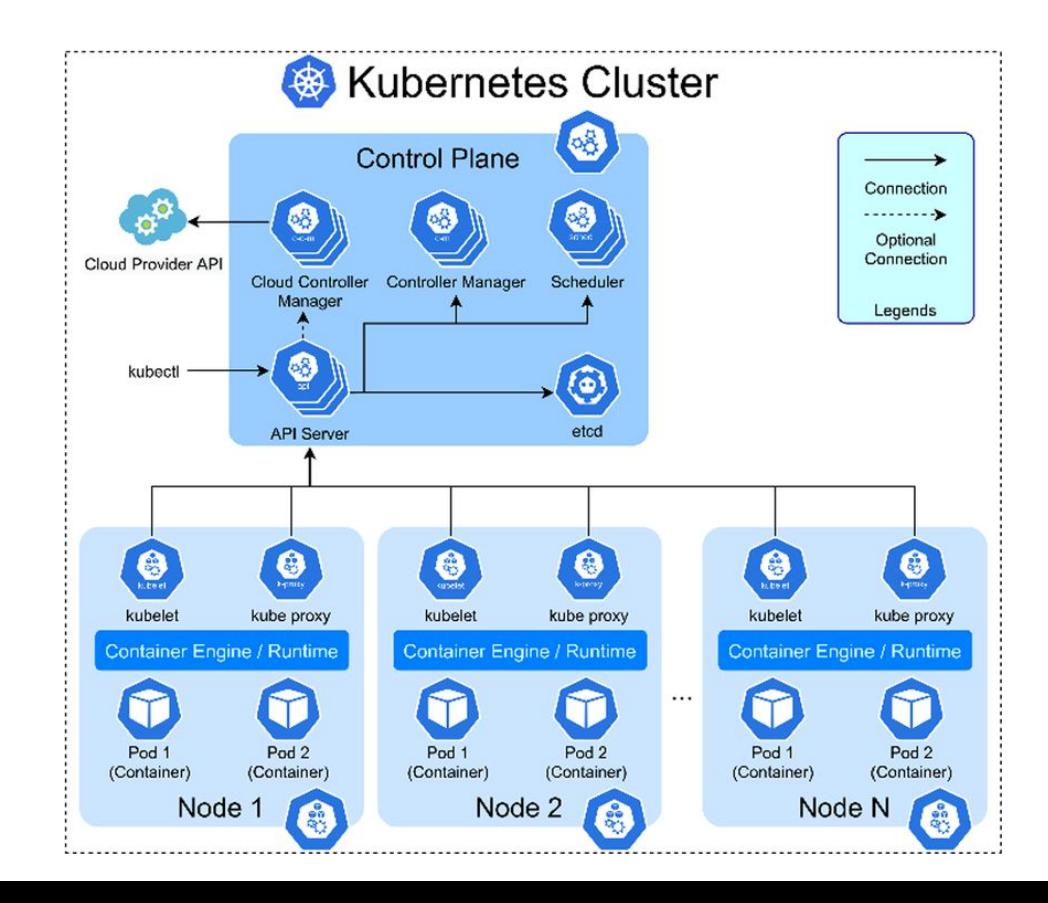

**Demo: Kubernetes**

**Q**: *Kubernetes has a lot of features! Why don't we just use the open-source framework instead of closed-source cloud provider-managed solutions?*

**A**: *Management overhead.*

#### **AWS Elastic Container Service (ECS)**

- Fully-featured container orchestration service
	- Proprietary AWS platform
	- Just like Kubernetes: can handle container management **across multiple nodes**
	- Some different terminology: *tasks* vs *pods*
- A lot simpler to manage than Kubernetes (and EKS)
	- Can simply bring the container(s) and tell AWS how to run it
	- Set and forget
- Some limitations, such as persistent storage and task count

*Takeaway: ECS is a great way to start doing simple container deployments (e.g. Assignment 2) without dealing with the complexity of Kubernetes*

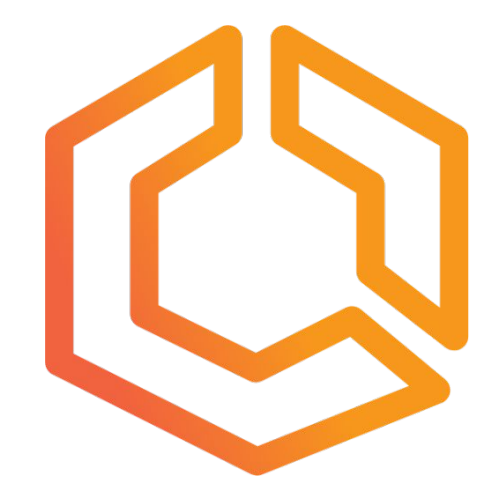

#### **Zooming out: Cloud-Managed Container Orchestration**

How much control do you want to retain vs how much the cloud provider manages for you?

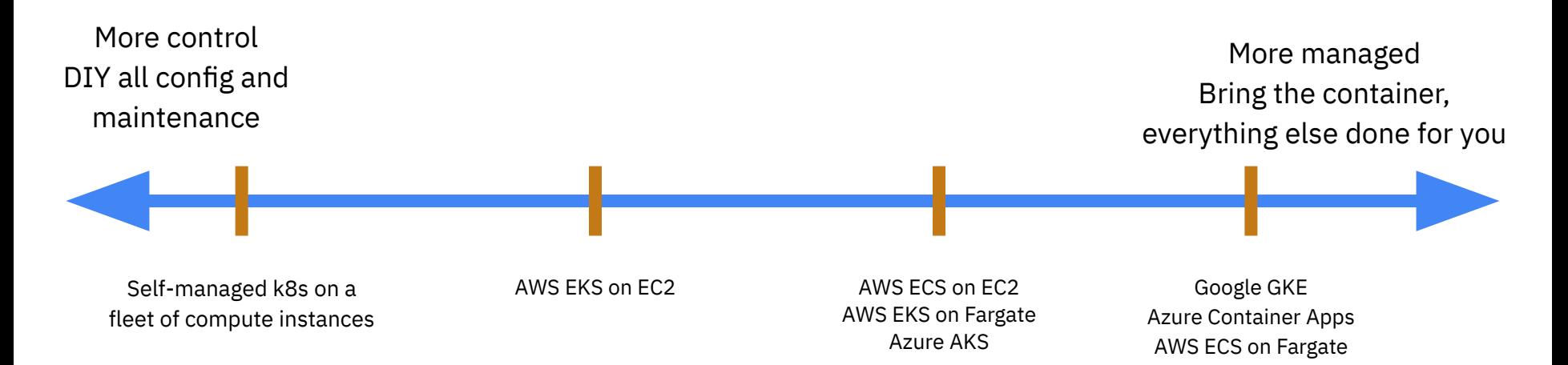

### **Next Lecture: Infrastructure-as-Code (1/31)**